```
(A 1 t) In [e] :=res = 900;
      SetDirectory["C:\\drorbn\\Album\\2024.04.29-06.14_Groningen"];
      fs = FileNames["*.gpx"]
      data = DeleteCases[
          Union@Table["Geometry" /. Import[f, "Data"], {f, fs}],
          GeoPosition[{_, None}], ∞
         ];
      map0 = GeoGraphics[{Red, data}, GeoScaleBar  "Kilometers", ImageSize  res];
       fs1 = FileNames["*.gpx", ("../" <> # ) & /@ {
           "2020.01.05 Groningen to Leeuwarden Ride",
           "2020.01.11 Groningen to Schiermonnikoog Ride",
           "2020.01.25_Groningen_to_Emmeloord_Ride",
           "2020.02.01_Groningen_to_Leer_Ride",
           "2020.02.08_Groningen_to_Dolmen_D18_Return_Ride",
           "2022.06.18_Paddling_in_the_Groningen_Canals",
           "2023.01.07_Zwolle_-_Hasselt_-_Zwartsluis_-_Meppel_-_Assen_-_Groningen_Ride",
           "2023.01.14_Groningen_to_Zuidlaren_Walk",
           "2023.12.09_A_Walk_Around_Zuidlaardermeer",
           "2023.12.16_Groningen_-_Delfzijl_Loop",
           "2024.05.04_Groningen_-_Drachten_-_Sneek_-_Harlingen_Ride",
           "2024.05.11_Groningen_to_Enschede_Ride",
           "2024.05.18_Groningen_-_Dokkum_-_Waddenzee_-_Harlingen_Ride"
          }]
      data1 = DeleteCases[
          Union@Table["Geometry" /. Import[f, "Data"], {f, fs1}],
          GeoPosition[{_, None}], ∞
         ];
      Rasterize[
        map = GeoGraphics[{Blue, data1, Red, data},
          GeoScaleBar  "Kilometers",
          ImageSize  res,
          GeoRange  (GeoRange /. Options[map0])
         ],
        RasterSize  res
       ]
       Export["PathsInGroningen@.png", map];
      ResetDirectory[]
```

```
( A l t ) O u t [ ] =
       {2024-04-30_1543860481_240430_Groningen-_Windmill_Wilhelmina.gpx,
        2024-05-01_1548383935_240501_Groningen-_Ikea.gpx,
       2024-05-02_1550145017_240502_Groningen-_`t_Witte_Lam.gpx,
       2024-05-03_1551855696_240503_Groningen-_De_Jonge_Held_and_Hoogkerk.gpx,
       2024-05-06_1559598939_240506_Groningen-_Hoornsemeer.gpx,
       2024-05-08_1563540427_240508_Groningen-_Southeast.gpx,
       2024-05-09_1567584310_240509_Groningen-_Eemskanaal.gpx,
       2024-05-10_1570368540_240510_Groningen-_Peizermade.gpx,
        2024-05-12_1576831770_240512_Groningen-_Europark.gpx,
        2024-05-13_1578942055_240513_Groningen-_Aeolus.gpx,
       2024-05-15_1582698245_240515_Groningen-_De_Zuidwendinger.gpx,
       2024-05-17_1586078084_240517_Groningen-_Van_Iddekingeweg.gpx}
( A l t ) O u t [ ] =
       {../2020.01.05 Groningen to Leeuwarden Ride\PathInTimeline.gpx,
        ../2020.01.11 Groningen to Schiermonnikoog Ride\PathInTimeline-1.gpx,
        ../2020.01.11 Groningen to Schiermonnikoog Ride\PathInTimeline-2.gpx,
        ../2020.01.25_Groningen_to_Emmeloord_Ride\PathInTimeline.gpx,
        ../2020.02.01_Groningen_to_Leer_Ride\PathInTimeline.gpx,
        ../2020.02.08_Groningen_to_Dolmen_D18_Return_Ride\PathInTimeline.gpx,
        ../2022.06.18_Paddling_in_the_Groningen_Canals\2022-06-18_10-13_Sat.gpx,
        ../2023.01.07_Zwolle_-_Hasselt_-_Zwartsluis_-_Meppel_-_Assen_-_Groningen_Ride\2023-01-
          07_08-24_Sat.gpx,
        ../2023.01.14_Groningen_to_Zuidlaren_Walk\2023-01-14_09-13_Sat.gpx,
        ../2023.12.09_A_Walk_Around_Zuidlaardermeer\2023-12-09_08-17_Sat.gpx,
        ../2023.12.16_Groningen_-_Delfzijl_Loop\2023-12-16_08-39_Sat.gpx,
        ../2024.05.04_Groningen_-_Drachten_-_Sneek_-_Harlingen_Ride\2024-05-04_1554056681
          _Groningen_-_Drachten_-_Sneek_-_Harlingen_Ride.gpx,
        ../2024.05.11_Groningen_to_Enschede_Ride\2024-05-11_1573369232_Groningen_to_Enschede
          _Ride.gpx,
        ../2024.05.18_Groningen_-_Dokkum_-_Waddenzee_-_Harlingen_Ride\2024-05-18_1588073591
          _Groningen_-_Dokkum_-_Harlingen.gpx}
```
GeoPosition: GeoPosition[{{53.2316, 7.46333}, None}] is not a valid position specification.

*( A l t ) O u t [ ] =*

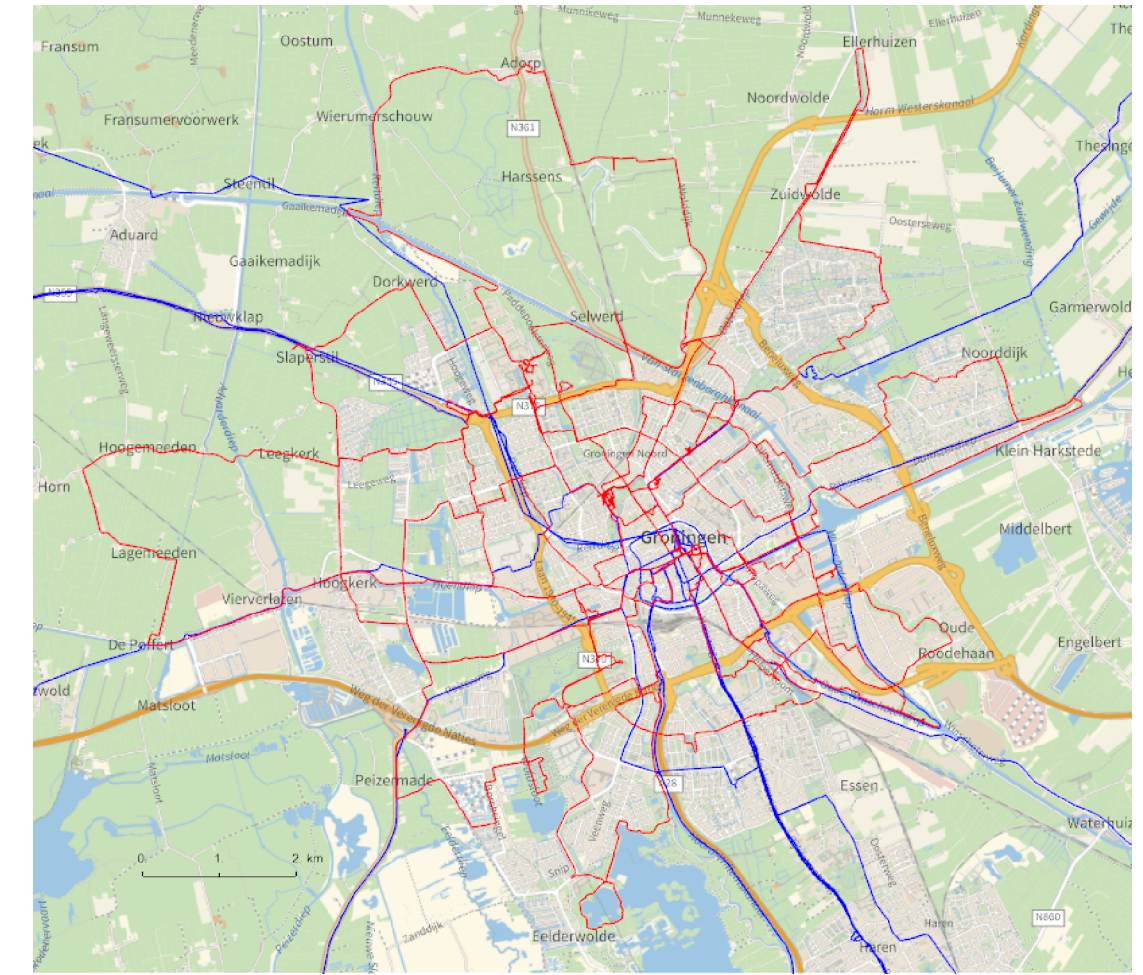

```
( A l t ) O u t [ ] =
```
C:\Users\drorb\OneDrive\Documents

```
( A l t ) I n [ ] : =
          {
            "TitleNotes"  "",
            "ImageComments"  {}
          }
( A l t ) O u t [ ] =
          {TitleNotes \rightarrow , ImageComments \rightarrow { } }
```